*Université de M'sila Faculté de Technologie Département d'Electronique Module Systèmes Asservis Numérique Option : M1 (ESEM, INST)* 

# *TP #1: Analyse des systèmes Echantillonnés*

# **1. Objectif de TP**

- Conversion d'un système continu en un système discret.
- Etude des différents modes de représentation d'un système discret.
- Analyse de la stabilité du système discret en BO et en BF.
- Maîtriser les différentes commandes relatives aux systèmes discrets sous MATLAB

#### **2. Rappel théorique**

#### **2.1. Définition d'un système discret**

Un système est dit discret si en un maillon au moins de la chaîne des éléments le constituants, l'information n'est transmise qu'à des instants privilégiés appelés instants d'échantillonnage. L'importance en automatique de l'étude des systèmes discrets est due essentiellement à l'introduction des calculateurs numériques (ou des microprocesseurs dans la commande des processus). La figure 1 montre le schéma bloc d'un système discret :

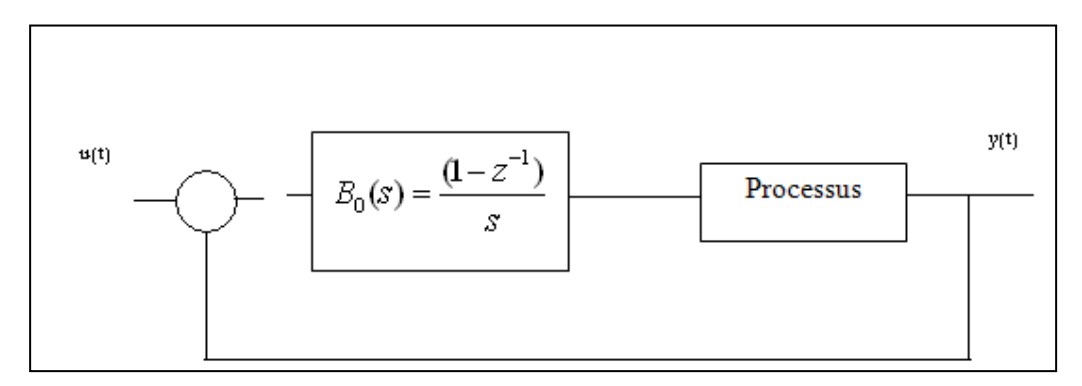

#### Figure 1

La fonction de transfert en BF du système discret est donnée par :  $(z)$  $(z) = \frac{Y(z)}{Y(z)}$  $U(z)$  $G(z) = \frac{Y(z)}{Y(z)}$ , (Transformée en Z)

#### **2.2. Représentation d'un système discret**

Un système discret peut être représenté par :

- Une équation aux différences.
- Transformée en Z.
- Représentation d'état.

# **2.3. Stabilité d'un système discret**

Un système discret est stable si tous les pôles de sa fonction de transfert sont situés à l'intérieur du cercle unitaire.

### **3. Simulation**

### **3.1. Manipulation 1**

Soit les deux systèmes représenter par la figure 2

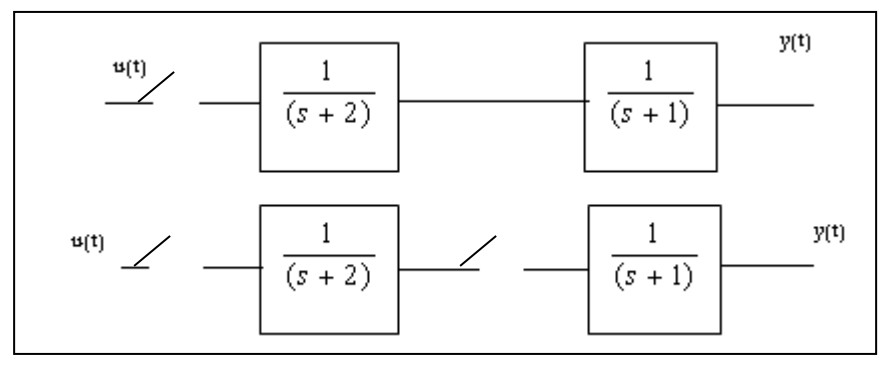

Figure 2

- Déterminer la transmittance échantillonnée dans les deux cas

-Conclusion

# **3.2. Manipulation 2**

Soit le système discret représenter par la figure 3

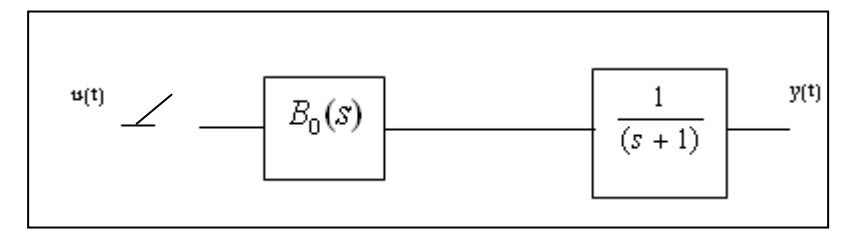

Figure 3

- 1. Que représente  $B_0(s)$ , expliquer son utilité.
- 2. Obtenir la transmittance échantillonnée en BO.
- 3. Ecrire les différents types de représentation du ce système échantillonné.
- 4. Déterminer la réponse impulsionnelle, représenter 10 séquences.
- 5. Déterminer la réponse indicielle, représenter 10 séquences.

#### **3.3. Manipulation 3**

Soit la fonction de transfert :

$$
G(z) = \frac{z+1}{z^2+z+1}
$$

- 1. Déterminer la transformée en Z inverse de G(z).
- 2. Déterminer les pôles et les zéros de G(z).
- 3. Le système est-il stable.
- 4. Déterminer la réponse impulsionnelle et indicielle, représenter 10 séquences.

#### **3.4. Manipulation 4**

La figure 4 représente un système discret en BF

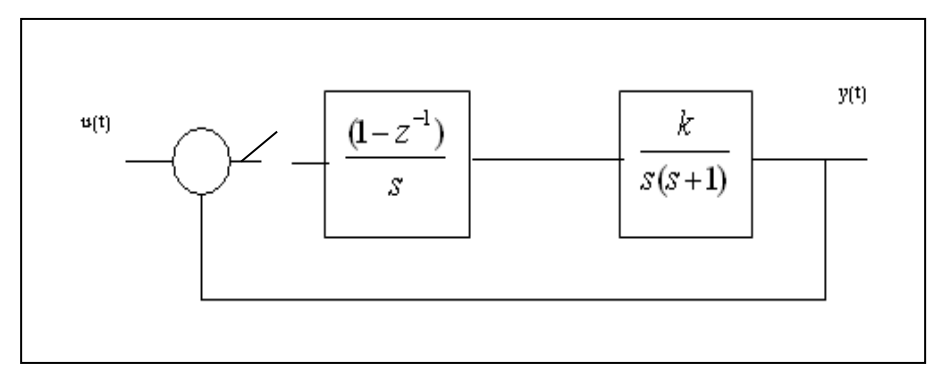

Figure 4

- 1. Obtenir la transmittance échantillonnée en BF.
- 2. Le système est-il stable en BF.
- 3. Tracer le lieu des racines pour  $k = 0$ : 20
- 4. Discuter les résultats.

# **4. Instruction à Employer**

Pour mener à bien les différentes manipulations, quelques commandes **Matlab** relatives aux

systèmes sont données :

# **a-Définition d'un système discret :**

- h=tf(num,den,Ts)
- h=zpk(zéros,poles,gain,Ts)

 $-h=ss(A,B,C,D,Ts)$ 

#### **b-Réponse impulsionnelle et indicielle :**

- impulse(sys)
- step(sys)

### **c- Conversion d'un système continu en système discret :**

- sysd=c2d(sysc,Ts)
- sysd=c2d(sysc,Ts,''foh')

# **d- Conversion d'un système discret en système continu :**

- sysc=d2c(sysd)
- sysc=d2c(sysd,'tustin')

#### **e- Lieu des racines :**

- rltool(sys)